## Active Directory Rollen und Berechtigungen

- **Admin:** has all rights in the GridVis. The Admin is required for a project launch. This role is also required if access to the system (user administration) is no longer possible.
- **System Admin:** has almost all rights in the GridVis. He cannot interactively comment, share and print or delete measurement data.
- **Commissioning Engineer:** has all the rights required for commissioning. He cannot interactively comment, share and has only limited rights in the user administration.
- **Supervisor:** has the most rights after the system admin. He has limited access to project creation and user administration.
- **Energy Commissioner:** has access to all energy data and relevant EnMS functions and their settings. He also has the right to delete or reset relevant measurement data on measuring instruments.
- **Electrician:** has unlimited access to device management and can add new devices. He has no access to system settings and user management.
- **IT Staff:** can edit system and connection settings. He also has full access to the user administration. He has no access to measurement data, device configuration and other system functions.
- **Editor:** can only create, edit and print reports.
- **Analyst:** has read-only rights.
- **Operator:** create and manage dashboards. He has limited access to system and device settings. The role can be created with multitenancy.
- **Observer:** can only access the Web interface. He has only the right to view and cannot intervene. The role can be created with multitenancy.

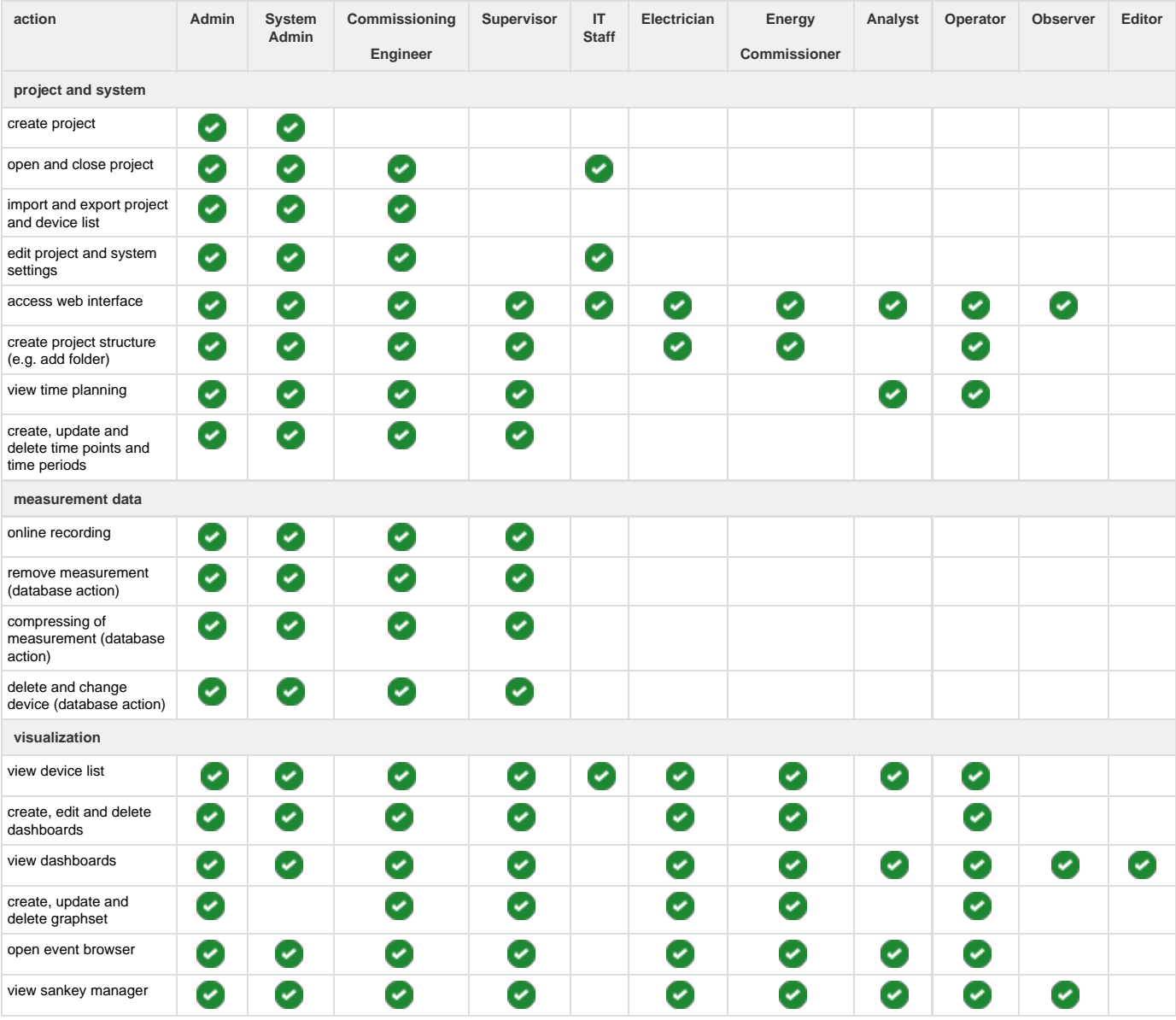

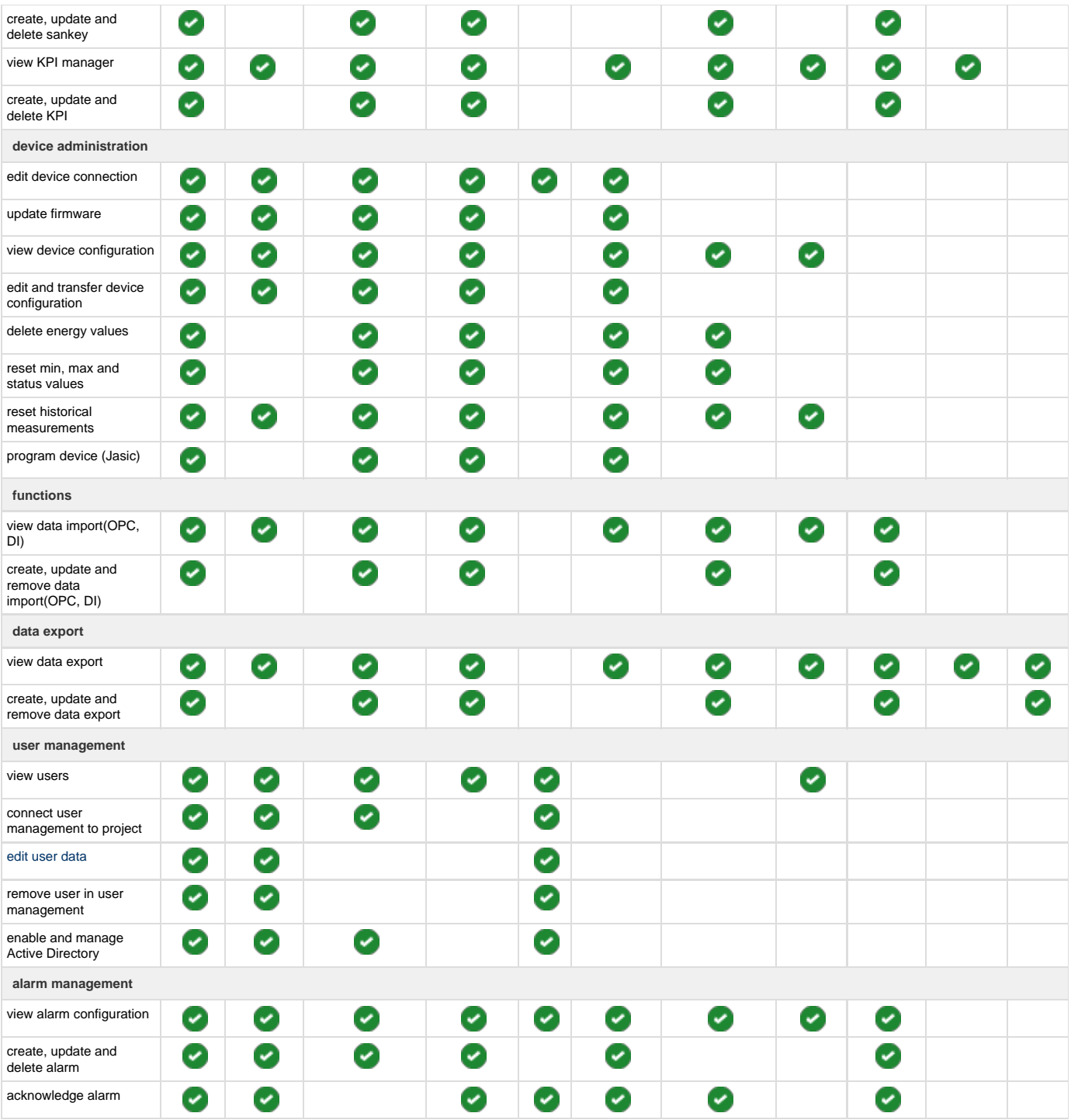